# Information Retrieval

hussein suleman uct cs honours 2009

# Introduction

- Information retrieval is the process of locating the most relevant information to satisfy a specific information need.
- Traditionally, we used databases and keywords to locate information.
- The most common modern application is search engines.
- Historically, the technology has been developed from the mid-50's onwards, with a lot of fundamental research conducted pre-Internet!

# Terminology

Term

Individual word, or possibly phrase, from a document.

### Document

- Set of terms, usually identified by a document identifier (e.g., filename).
- Query
  - Set of terms (and other semantics) that are a machine representation of the user's needs.

### Relevance

Whether or not a given document matches a given query.

# More Terminology

### Searching/Querying

Retrieving all the possibly relevant results for a given query.

### Indexing

Creating indices of all the documents/data to enable faster searching/quering.

### Ranked retrieval

Retrieval of a set of matching documents in decreasing order of estimated relevance to the query.

# Models for IR

#### Boolean model

 Queries are specified as boolean expressions and only documents matching those criteria are returned.

e.g., apples AND bananas

### Vector model

Both queries and documents are specified as lists of terms and mapped into an *n*dimensional space (where *n* is the number of possible terms). The relevance then depends on the angle between the vectors.

## Vector Model in 2-D

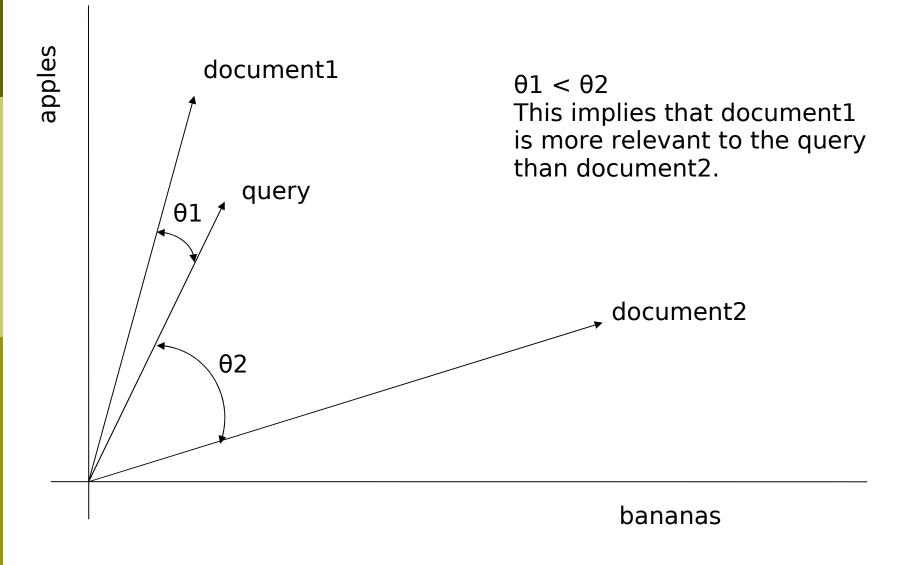

## **Extended Boolean Models**

- Any modern search engine that returns no results for a very long query probably uses some form of boolean model!
  - Altavista, Google, etc.
  - Vector models are not as efficient as boolean models.
- Some extended boolean models filter on the basis of boolean matching and rank on the basis of term weights (tf.idf).

# Filtering and Ranking

### Filtering

- Removal of non-relevant results.
- Filtering restricts the number of results to those that are probably relevant.
- Ranking
  - Ordering of results according to calculated probability of relevance.
  - Ranking puts the most probably relevant results at the "top of the list".

# **Efficient Ranking**

- Comparing every document to each query is very slow.
- Use inverted files to speed up ranking algorithms by possibly ignoring:
  - terms with zero occurrence in each document.
  - documents where terms have a very low occurrence value.
- We are only interested in those documents that contain the terms in the query.

# Inverted (Postings) Files

An inverted file for a term contains a list of document identifiers that correspond to that term.

| Doc1                  | apples bananas apples apples              |        |                    |  |  |
|-----------------------|-------------------------------------------|--------|--------------------|--|--|
| Doc2                  | bananas bananas apples<br>bananas bananas |        |                    |  |  |
| original<br>documents |                                           | apples | Doc1: 3<br>Doc2: 1 |  |  |
|                       |                                           |        |                    |  |  |

inverted files

|         |         | _ |
|---------|---------|---|
|         | Doc2: 1 |   |
| bananas | Doc1: 1 | 5 |
|         | Doc2: 4 |   |

4

### Implementation of Inverted Files

- Each term corresponds to a list of weighted document identifiers.
  - Each term can be a separate file, sorted by weight.
  - Terms, documents identifiers and weights can be stored in an indexed database.
- Search engine indices can easily take 2-6 times as much space as the original data.
  - The MG system (part of Greenstone) uses index compression and claims 1/3 as much space as the original data.

# **Inverted File Optimisations**

- Use identifier hash/lookup table:
  - apples: 1 3 2 1
  - bananas: 1 1 2 4
- Sort weights and use differential values:
  - apples: 2 1 1 2
  - bananas: 1 1 2 3
- Aim: reduce values as much as possible so that optimal variable-length encoding schemes can be applied.
  - (For more information, read up on basic encoding schemes in data compression)

# **IF Optimisation Example**

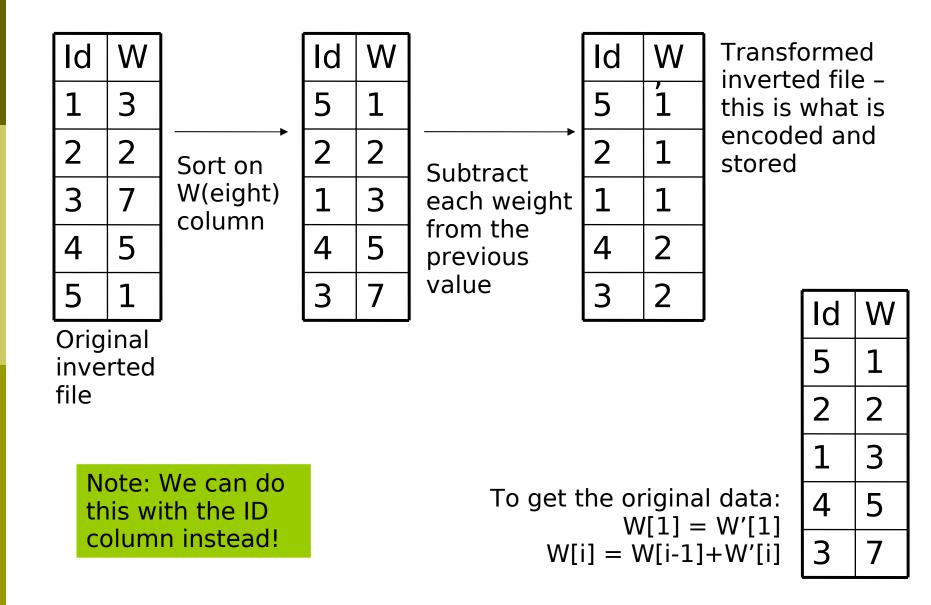

## **Boolean Ranking**

- Assume a document D and a query Q are both nterm vectors.
- Then the inner product is a measure of how well D matches Q:

Similarity = 
$$D \cdot Q = \sum_{t=1}^{n} d_t \cdot q_t$$

Normalise so that long vectors do not adversely affect the ranking.

Similarity = 
$$\frac{1}{|D||Q|} \sum_{t=1}^{n} d_t \cdot q_t$$

# **Boolean Ranking Example**

- Suppose we have the document vectors D1:(1, 1, 0) and D2:(4, 0, 1) and the query (1, 1, 0).
- Non-normalised ranking:
  - D1:  $(1, 1, 0) \cdot (1, 1, 0) = 1.1 + 1.1 + 0.0 = 2$
  - D2:  $(4, 0, 1) \cdot (1, 1, 0) = 4.1 + 0.1 + 1.0 = 4$
  - Ranking: D2, D1

Normalised ranking:

$$\begin{aligned} \left| D1 \right| &= \sqrt{\sum_{i=1}^{m} d_{1,i}^2} = \sqrt{1.1 + 1.1 + 0.0} = \sqrt{2} \qquad \left| D2 \right| = \sqrt{\sum_{i=1}^{m} d_{2,i}^2} = \sqrt{4.4 + 0.0 + 1.1} = \sqrt{17} \\ \left| Q \right| &= \sqrt{\sum_{i=1}^{m} q_i^2} = \sqrt{1.1 + 1.1 + 0.0} = \sqrt{2} \end{aligned}$$

D1:  $(1, 1, 0) \cdot (1, 1, 0) / \sqrt{2} \cdot \sqrt{2} = (1.1 + 1.1 + 0.0) / 2 = 1$ 

- D2:  $(4, 0, 1) \cdot (1, 1, 0) / \sqrt{17} \cdot \sqrt{2} = (4.1 + 0.1 + 1.0) / \sqrt{34} = 4 / \sqrt{34}$
- Ranking: D1, D2

# tf.idf

### Term frequency (tf)

The number of occurrences of a term in a document – terms which occur more often in a document have higher tf.

### Document frequency (df)

- The number of documents a term occurs in popular terms have a higher df.
- In general, terms with high "tf" and low "df" are good at describing a document and discriminating it from other documents – hence tf.idf (term frequency \* inverse document frequency).

### **Inverse Document Frequency**

Common formulation:

$$w_t = \log_e \left( 1 + \frac{N}{f_t} \right)$$

- Where f<sub>t</sub> is the number of documents term t occurs in (document frequency) and N is the total number of documents.
- Many different formulae exist all increase the importance of rare terms.
- Now, weight the query in the ranking formula to include an IDF with the TF.

Similarity = 
$$\frac{1}{|D||Q|} \sum_{t=1}^{n} d_t \cdot \log_e \left(1 + \frac{N}{f_t}\right) \cdot q_t$$

## **Term Frequency**

- Scale term frequency so that the subsequent occurrences have a lesser effect than earlier occurrences.
- Choose only terms in Q as this is boolean so prevent every term having a value of at least 1 (where before they were 0).

Similarity = 
$$\frac{1}{|D||Q|} \sum_{t \in Q \cap D} \left(1 + \log_e f_{d,t}\right) \cdot \log_e \left(1 + \frac{N}{f_t}\right)$$

Lastly, eliminate |Q| since it is constant.

$$Similarity = \frac{1}{|D|} \sum_{t \in Q \cap D} \left( 1 + \log_e f_{d,t} \right) \cdot \log_e \left( 1 + \frac{N}{f_t} \right)$$

# **Vector Ranking**

In *n*-dimensional Euclidean space, the angle between two vectors is given by:

$$\cos\theta = \frac{X \cdot Y}{|X||Y|}$$

Note:

- cos 90 = 0 (orthogonal vectors shouldn't match)
- cos 0 = 1 (corresponding vectors have a perfect match)
- Cosine θ is therefore a good measure of similarity of vectors.
- Substituting good tf and idf formulae in X.Y, we then get a similar formula to before (except we use all terms t[1..N]).

## **Term Document Space**

A popular view of inverted files is as a matrix of terms and documents.

documents

|       |         | Doc1 | Doc2 |
|-------|---------|------|------|
| terms | Apples  | 3    | 1    |
|       | Bananas | 1    | 4    |

# Clustering

- In term-document space, documents that are similar will have vectors that are "close together".
- Even if a specific term of a query does not match a specific document, the clustering effect will compensate.
- Centroids of the clusters can be used as cluster summaries.
- Explicit clustering can be used to reduce the amount of information in T-D space.

### **Evaluation of Retrieval Algorithms**

Recall

- The number of relevant results returned.
- Recall = number retrieved and relevant / total number relevant
- Precision
  - The number of returned results that are relevant.
  - Precision = number retrieved and relevant / total number retrieved

F-measure

- F = (2\*R\*P)/(R+P)
- Relevance is determined by an "expert" in recall/ precision experiments. High recall and high precision are desirable.

## **Typical Recall-Precision Graph**

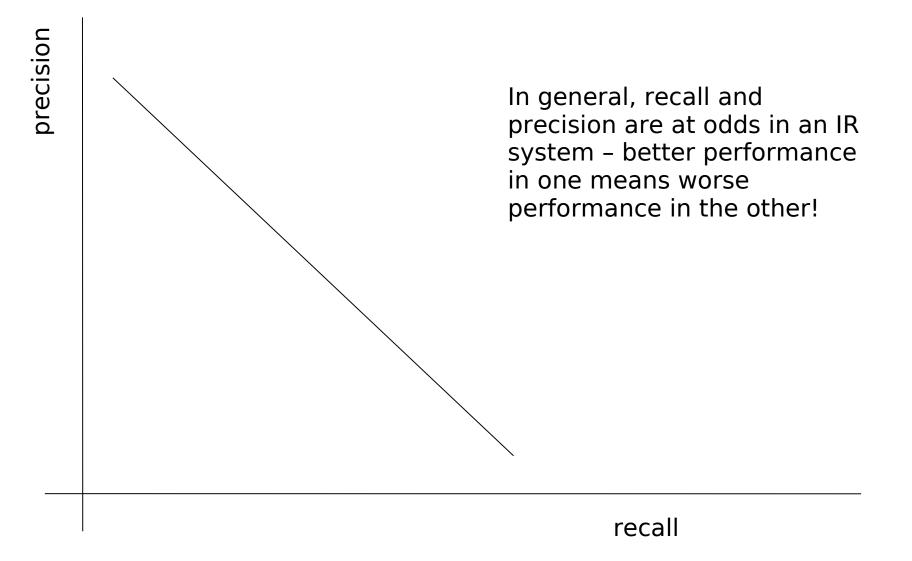

### Other Techniques to Improve IR

- Stemming, Stopping
- Thesauri
- Metadata vs. Fulltext
- Relevance Feedback
- Inference Engines
- LSI
- PageRank
- HITS

# **Stemming and Case Folding**

#### Case Folding

Changing all terms to a standard case, e.g., lowercase

### Stemming

- Changing all term forms to canonical versions.
  e.g., studying, studies and study map to "study".
- Stemming must avoid mapping words with different roots to the same term.
- Porter's Stemming Algorithm for English applies a set of rules based on patterns of vowel-consonant transitions.

# Stopping

- Stopwords are common words that do not help in discriminating in terms of relevance.
  - E.g., in for the a an of on
- Stopwords are not standard and depend on application and language.

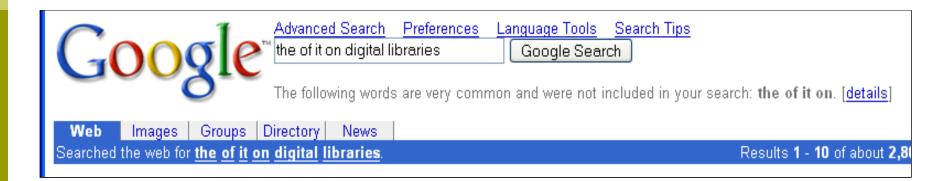

## Thesauri

- A thesaurus is a collection of words and their synonyms.
  - e.g., According to Merriam-Webster, the synonyms for "library" are "archive" and "athenaeum".
- An IR system can include all synonyms of a word to increase recall, but at a lower precision.
- Thesauri can also be used for crosslanguage retrieval.

## Metadata vs. Full-text

- Text documents can be indexed by their contents or by their metadata.
- Metadata indexing is faster and uses less storage.
- Metadata can be obtained more easily (e.g., using open standards) while full text is often restricted.
- Full-text indexing does not rely on good quality metadata and can find very specific pieces of information.

## Relevance Feedback

- After obtaining results, a user can specify that a given document is relevant or nonrelevant.
- Terms that describe a (non-)relevant document can then be used to refine the query – an automatic summary of a document is usually better at describing the content than a user.

AltaVista found 825,158 results About

Libweb - Library WWW Servers

A global directory of library home pages ... type, name or other information. United States Academic **Libraries** Public **Libraries** National **Libraries** and Library Organizations State **Libraries** Regional ... sunsite.berkeley.edu/Libweb • Refreshed in past 48 hours • <u>Related Pages</u> <u>More pages from sunsite.berkeley.edu</u>

# **Inference Engines**

- Machine learning can be used to digest a document collection and perform query matching.
  - Connectionist models (e.g., neural networks)
  - Decision trees (e.g., C5)
- Combined with traditional statistical approaches, this can result in increased recall/precision.

# Latent Semantic Indexing

- LSI is a technique to reduce the dimensionality of the term-document space, resulting in greater speed and arguably better results.
- Problems with traditional approach:
  - Synonymy two different words that mean the same thing.
  - Polysemy two different meanings for a single word.
- LSI addresses both of these problems by transforming data to its "latent semantics."

## Singular Value Decomposition

- SVD is used in LSI to factor the term-document matrix into constituents.
  - Calculations are based on eigenvalues and eigenvectors - many Mathematics packages can compute an SVD as a built-in function.

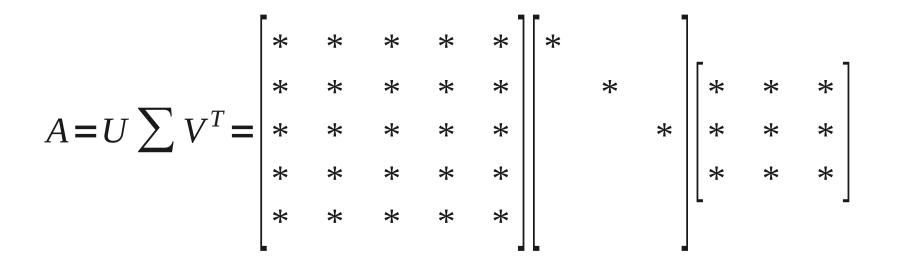

# **SVD** Sizes

- If A, the term-document matrix, is an mxn matrix,
  - U is an mxm orthogonal matrix
  - V is an nxn orthogonal matrix
  - ∑ is the mxn diagonal matrix containing values on its diagonal in decreasing order of value. i.e.,  $\sigma_1 \ge \sigma_2 \ge \sigma_3 \ge ... \ge \sigma_{\min(m,n)}$

### Note:

- m is the number of terms, represented by the rows of A
- n is the number of documents, represented by the columns of A

## Approximation

■ Replace ∑ with an approximation where the smallest values are zero.

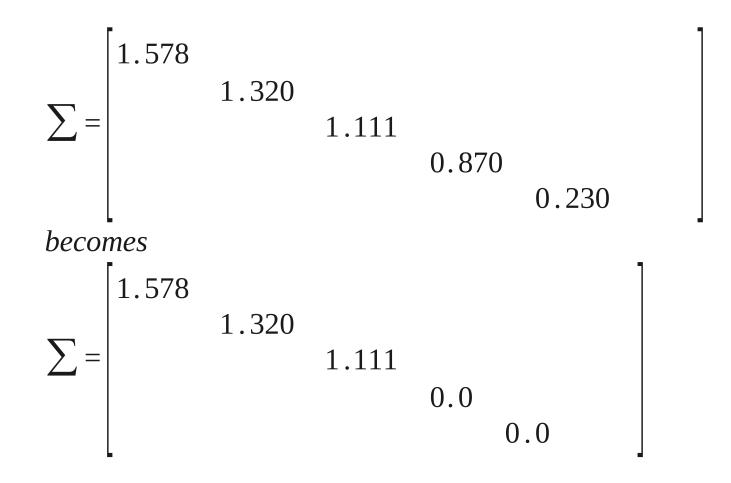

## Effect of Approximation

$$A' = U' \sum V'' = \begin{bmatrix} * & * & 0 & 0 & 0 \\ * & * & 0 & 0 & 0 \\ * & * & 0 & 0 & 0 \\ * & * & 0 & 0 & 0 \\ * & * & 0 & 0 & 0 \end{bmatrix} \begin{bmatrix} * & & \\ & * & \\ & & 0 \end{bmatrix} \begin{bmatrix} * & * & * \\ * & * & * \\ 0 & 0 & 0 \end{bmatrix}$$

If only p values are retained in ∑, then only p columns of U and p rows of V must be stored.

# LSI Example 1/2

Consider a document collection:

- D1: apples bananas bananas bananas pears
- D2: bananas bananas bananas
- D3: pears
- With query: q="apples"
- The term-document matrix will be:

|         | D1 | D2 | D3 |
|---------|----|----|----|
| apples  | 1  | 0  | 0  |
| bananas | 3  | 3  | 0  |
| pears   | 1  | 0  | 1  |

# LSI Example 2/3

### Svd. nb \* -STUDENT VERSION-

Specify the term-document matrix.

 $\ln[1]:= \mathbf{A} = \begin{pmatrix} \mathbf{1} & \mathbf{0} & \mathbf{0} \\ \mathbf{3} & \mathbf{3} & \mathbf{0} \\ \mathbf{1} & \mathbf{0} & \mathbf{1} \end{pmatrix}$ 

 $Out[1]= \{\{1, 0, 0\}, \{3, 3, 0\}, \{1, 0, 1\}\}$ 

Create a query vector.

```
\ln[2]:= q = \{1, 0, 0\}
```

Out[2]=  $\{1, 0, 0\}$ 

Find the inner product of the query with every original document (column of A) by matrix/vector multiplication.

Z

ין

3

٦T

7

```
ln[3]= Transpose[A] . q
```

 $Out[3]=\{1, 0, 0\}$ 

Calculate the Singular Value Decomposition of A into three matrices.

#### ln[4]:= {U, S, V} = SingularValues[N[A]]

# LSI Example 3/3

### Svd.nb \* -STUDENT VERSION-

Check that the SVD, when multiplied, gives back the original matrix.

```
h[5]:= Transpose[U] . DiagonalMatrix[S] . V
```

Out[5]= { { { 1., -3.88578 × 10<sup>-16</sup>, 3.33067 × 10<sup>-16</sup> }, { 3., 3., -2.498 × 10<sup>-16</sup> }, { 1., 2.498 × 10<sup>-16</sup>, 1. } } З

3\_

Create a truncated S diagonal matrix, with all elements being 0 except the first.

h[0]:= Sp = Table[If[i == 1, S[[i]], 0], {i, 1, 3}]

```
Out[6]= {4.36877, 0, 0}
```

Multiply the new S with U and V, to create an approximation of the term-document space.

```
h[7]:= Ap = Transpose[U].DiagonalMatrix[Sp].V
```

Out[7]= {{0.555777, 0.495928, 0.0307295}, {3.15511, 2.81536, 0.174449}, {0.586506, 0.523348, 0.0324285}}

Find the inner product of the query with every document of Ap, the approximated term-document space.

```
h[8]:= Transpose[Ap].q
```

Out[8]= {0.555777, 0.495928, 0.0307295}

Note: in practice, LSI does not generate the approximated matrix.

# Advantages of LSI

- Smaller vectors and pre-calculations result in faster query matching.
- Smaller term-document space less storage required.
- Automatic clustering of documents based on mathematical similarity (basis vector calculations).
- Elimination of "noise" in document collection.

## Web Data Retrieval

- Web crawlers are often bundled with search engines to obtain data from the WWW.
- Crawlers follow each link (respecting robots.txt exclusions) in a hypertext document, obtaining an ever-expanding collection of data for indexing/querying.
- WWW search engines operate as follows:

## PageRank

- PageRank (popularised by Google) determines the rank of a document based on the number of documents that point to it, implying that it is an "authority" on a topic.
- In a highly connected network of documents with lots of links, this works well. In a diverse collection of separate documents, this will not work.
- Google uses other techniques as well!

# Simple PageRank

- PageRank works with a complete collection of linked documents.
- Pages are deemed important if
  - They are pointed to by many other pages,
  - Each also of high importance.
- Define
  - r(i) = rank of a page
  - B(i) = set of pages that point to i
  - N(i) = number of pages that i points to

$$r(i) = \sum_{j \in B(i)} \frac{r(j)}{N(j)}$$

Interpretation: r(j) distributes its weight evenly to all its N(j) children

# Computing PageRank

Choose a random set of ranks and iterate until the relative order doesn't change.

### Basic Algorithm:

- s = random vector
- Compute new r(i) for each node
- If |r-s|<ε, r is the PageRank vector</p>
- s = r, and iterate.

### PageRank Example

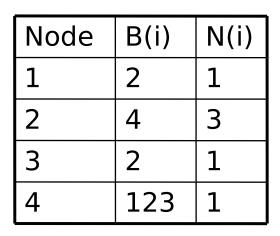

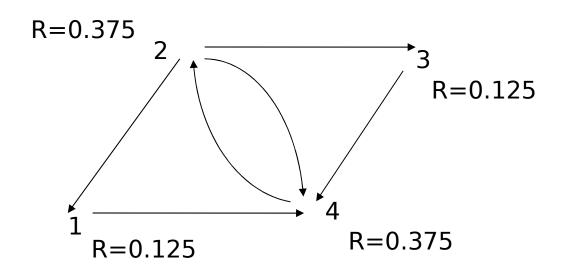

| Node | r <sub>o</sub> (i) | r <sub>1</sub> (i) | r <sub>2</sub> (i) | r <sub>3</sub> (i) | <br>r <sub>200</sub> (i) |
|------|--------------------|--------------------|--------------------|--------------------|--------------------------|
| 1    | 0.25               | 0.083              | 0.083              | 0.194              | <br>0.125                |
| 2    | 0.25               | 0.25               | 0.583              | 0.25               | <br>0.375                |
| 3    | 0.25               | 0.083              | 0.083              | 0.194              | <br>0.125                |
| 4    | 0.25               | 0.583              | 0.25               | 0.361              | <br>0.375                |

# Sinks and Leaks

- In practice, some pages have no outgoing or incoming links.
- A "rank sink" is a set of connected pages with no outgoing links.
- A "rank leak" is a single page with no outgoing link.
- PageRank does the following:
  - Remove all leak nodes.
  - Introduce random perturbations into the iterative algorithm.

## HITS

- Hypertext Induced Topic Search ranks the results of an IR query based on authorities and hubs.
- An authority is a page that many pages (hubs) point to.
  - E.g., www.uct.ac.za
- A hub is a page that points to many pages (authorities).
  - E.g., yahoo.com

# HITS Algorithm 1/2

- Submit the query to an IR system and get a list of results.
- Create a focused subgraph as follows:
  - Let R = set of all result pages
  - Let S = R
  - Let Q = { }
  - For each page p in R
    - Add to Q all pages in S that p points to
    - Add to Q all pages (up to a limit) in S that point to p

# HITS Algorithm 2/2

- Initialise a<sub>i</sub> and h<sub>i</sub> for each node i to arbitrary values.
- Repeat until convergence:
  - $a_i = sum of h_j$  values of all pages pointing to it
  - $h_i = sum of a_j$  values of all pages it points to
  - Normalise the sum of a<sub>i</sub> values to 1
  - Normalise the sum of h<sub>i</sub> values to 1

## HITS Example

| Node | B(i) | F(i) |  |
|------|------|------|--|
| 1    | 2    | 4    |  |
| 2    | 4    | 134  |  |
| 3    | 2    | 4    |  |
| 4    | 123  | 2    |  |

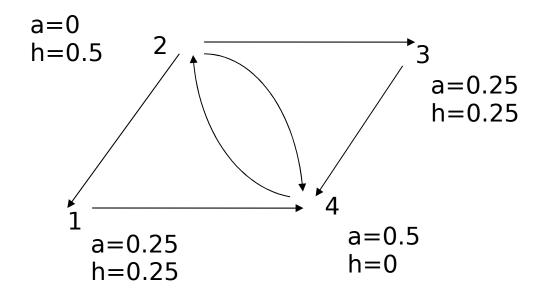

| Node | a <sub>0</sub> (i) | h <sub>o</sub> (i) | a <sub>1</sub> (i) | h <sub>1</sub> (i) |      | a <sub>200</sub> (i) | h <sub>200</sub> (i) |
|------|--------------------|--------------------|--------------------|--------------------|------|----------------------|----------------------|
| 1    | 0.25               | 0.25               | 0.167              | 0.25               |      | 0.25                 | 0.25                 |
| 2    | 0.25               | 0.25               | 0.167              | 0.417              |      | 0.00                 | 0.5                  |
| 3    | 0.25               | 0.25               | 0.167              | 0.25               |      | 0.25                 | 0.25                 |
| 4    | 0.25               | 0.25               | 0.5                | 0.083              | •••• | 0.5                  | 0.00                 |

### HITS vs PageRank vs LSI vs ...

- Under what circumstances can we use each?
- What are the advantages/disadvantages of each?
- How do they compare to traditional boolean/vector searching?

## References

- Arasu, A., J. Cho, H. Garcia-Molina, A. Paepcke and S. Raghavan (2001). "Searching the Web", ACM Transactions on Internet Technology, Vol 1., No. 1, August 2001, pp. 2-43.
- Bell, T. C., J. G. Cleary and I. H. Witten (1990) Text Compression, Prentice Hall, New Jersey.
- Berry, M. W. and M. Browne (1999) Understanding Search Engines: Mathematical Modelling and Text Retrieval, SIAM, Philadelphia.
- Deerwester, S., S. T. Dumais, T. K. Landauer, G. W. Furnas and R. A. Harshman (1990). "Indexing by latent semantic analysis", Journal of the Society for Information Science, Vol. 41, No. 6, pp. 391-407.
- Witten, I. H., A. Moffat and T. C. Bell (1999) Managing Gigabytes, Morgan Kauffman, San Francisco.